# **Windward Software Wiki Site**

Welcome to Windward Software Systems help and support documentation. Use the table of contents below or search field in the top right to find information on your topic. For additional help resources visit our [help center.](https://www.windwardsoftware.com/help-center.html)

# **General information**

- [How to resolve video issues to watch training videos](https://wiki.windwardsoftware.com/doku.php?id=faq:problems_viewing-hearing_the_videos)
- [Backing up your Windward Software information](https://wiki.windwardsoftware.com/doku.php?id=faq:backup)
- [Business Problem Software Solution](https://wiki.windwardsoftware.com/doku.php?id=business_problem_-_software_solution)
- [Six Ways to Safeguard your PC Online](https://wiki.windwardsoftware.com/doku.php?id=staying_safe_online)
- [Windows Hotkeys](https://wiki.windwardsoftware.com/doku.php?id=windows_hotkeys)
- [Windward Software Brand Permissions](https://wiki.windwardsoftware.com/doku.php?id=windward_software_-_brand_permissions)

# **System Five On Cloud**

- [Workstation Requirements](https://wiki.windwardsoftware.com/doku.php?id=system_requirements#workstation)
- [Workstation Configuration](https://wiki.windwardsoftware.com/doku.php?id=preinstallation_checklist#standard_workstation_configuration)
- [How to Install Windows Desktop Client](https://wiki.windwardsoftware.com/doku.php?id=s5oc:installation)
	- o [How to Unsubscribe or Reset from the Windows Desktop Client](https://wiki.windwardsoftware.com/doku.php?id=s5oc:unsubscribe)
	- [How to use multiple monitors with System Five on Cloud](https://wiki.windwardsoftware.com/doku.php?id=s5oc:installation#multiple_monitors)
	- [How to Sign out of System Five on Cloud](https://wiki.windwardsoftware.com/doku.php?id=sign_out_of_system_five_on_cloud)
- [POS Device Setup for System Five on Cloud](https://wiki.windwardsoftware.com/doku.php?id=remote_pos_device_manager)
- [Supported Integrations List for System Five on Cloud](https://wiki.windwardsoftware.com/doku.php?id=s5oc_supported_integrations)
- [Windward Intelligence](https://wiki.windwardsoftware.com/doku.php?id=s5oc:windward_intelligence)

# **Frequently Asked Questions**

- [Reset an Expired Password in System Five on Cloud](https://wiki.windwardsoftware.com/doku.php?id=s5oc:unsubscribe)
- [Codes to use for creating a label for a Cognitave Barcode Blaster](https://wiki.windwardsoftware.com/doku.php?id=faq:barcode_blaster)
- [Credit Card Numbers to use for testing Purposes](https://wiki.windwardsoftware.com/doku.php?id=faq:credit_card_test_numbers)
- [Customize your Quick List](https://wiki.windwardsoftware.com/doku.php?id=training:sp_quick_list)
- [Driver license scanning](https://wiki.windwardsoftware.com/doku.php?id=faq:drivers_license_scanning)
- [E4473 Integration with System Five](https://wiki.windwardsoftware.com/doku.php?id=faq:e4473_integration_with_system_five)
- [EMV Chip Cards](https://wiki.windwardsoftware.com/doku.php?id=faq:emv_chip_cards)
- [Excel Adding categories using Excel Lookup Command](https://wiki.windwardsoftware.com/doku.php?id=training:howtousealookupinexcelforaddingcategories0909301511)
- [How do transactions affect the ledger](https://wiki.windwardsoftware.com/doku.php?id=faq:transaction_postings)
- [How to Ensure leading 0's are not dropped when opening a CSV file in Excel](https://wiki.windwardsoftware.com/doku.php?id=faq:formatting_data_in_excel-csv)
- [How to Load an Excel file using ODBC](https://wiki.windwardsoftware.com/doku.php?id=faq:odbc_part_load)
- [How to program the Symbol LS 2208 Barcode Scanner](https://wiki.windwardsoftware.com/doku.php?id=faq:programming_a_symbol_ls_2208_barcode_scanner)
- [How to Rebuild Data Files in System Five](https://wiki.windwardsoftware.com/doku.php?id=faq:rebuilding_files)
- [How to resolve video and or audio issues while trying to watch training videos](https://wiki.windwardsoftware.com/doku.php?id=faq:problems_viewing-hearing_the_videos)
- [How to run a Test Proof / Fix Proof Routine and Fix Integrity Errors in System Five](https://wiki.windwardsoftware.com/doku.php?id=faq:test_proof_-_fix_proof_-_integrity_checks)
- [How to setup signature capture in System Five](https://wiki.windwardsoftware.com/doku.php?id=faq:setup_signature_capture)
- [How to setup the Tender Summary Report](https://wiki.windwardsoftware.com/doku.php?id=faq:tender_summary_report)
- [How to Update System Five](https://wiki.windwardsoftware.com/doku.php?id=faq:updating_system_five)
- [How to Update your System Five License Codes via the Internet or from your MyWindward User](https://wiki.windwardsoftware.com/doku.php?id=employees:index:legacy:faq:updating_system5_license_codes_mywindward) [Portal](https://wiki.windwardsoftware.com/doku.php?id=employees:index:legacy:faq:updating_system5_license_codes_mywindward)
- [Merging one inventory item to another](https://wiki.windwardsoftware.com/doku.php?id=faq:merging_inventory)
- [Parts marked for deletion are visible in Part Find](https://wiki.windwardsoftware.com/doku.php?id=faq:part_find)
- ["Program Out of Date" message. How to update...](https://wiki.windwardsoftware.com/doku.php?id=faq:faq:program_out_of_date)
- [Quickscan 6000 How to Program a Quickscan 6000](https://wiki.windwardsoftware.com/doku.php?id=faq:quickscan_6000_-_how_to_program_a_quickscan_6000)
- [Renaming an existing Terminal ID](https://wiki.windwardsoftware.com/doku.php?id=faq:renaming_an_existing_terminal_id)
- [Setting up the POS Device Manager to manually prompt the user for weight values](https://wiki.windwardsoftware.com/doku.php?id=faq:prompt_for_manual_weight_pos_device_manager)
- [SMS Integration with Message Media](https://wiki.windwardsoftware.com/doku.php?id=faq:sms_integration_with_msg_media)
- [When printing a Zebra / Eltron Label, the printer feeds blank labels or skips labels](https://wiki.windwardsoftware.com/doku.php?id=faq:zebra_or_eltron_labels_skipping)
- [How to use Google Maps](https://wiki.windwardsoftware.com/doku.php?id=tips:google_maps)

# **System Five**

### **Form Design**

• [System Five - Invoice Forms](https://wiki.windwardsoftware.com/doku.php?id=system_five_-_invoice_forms)

#### **Installation**

Before installation review our [Requirements for Server and Workstation](https://wiki.windwardsoftware.com/doku.php?id=system_requirements) and if building a network the [Networking Best Practices](https://wiki.windwardsoftware.com/doku.php?id=faq:windows_networking_best_practices).

- [System Five Pre-installation Checklist](https://wiki.windwardsoftware.com/doku.php?id=preinstallation_checklist)
- [System Five Server Installation](https://wiki.windwardsoftware.com/doku.php?id=system_five_-_installation) or [System Five Single Workstation Install](https://wiki.windwardsoftware.com/doku.php?id=system_five_-_single_workstation_install)
- [System Five Adding Additonal Workstations](https://wiki.windwardsoftware.com/doku.php?id=system_five_-_adding_additional_workstations)

#### **Optional**

- [System Five S5 Sync Repair Utility](https://wiki.windwardsoftware.com/doku.php?id=system_five_-_s5_sync_repair_utility)
- [Windward Report Viewer Installation](https://wiki.windwardsoftware.com/doku.php?id=windward_report_viewer_-_installation)
- [NetEpay Setup Datacap Install](https://wiki.windwardsoftware.com/doku.php?id=netepay_setup_-_datacap_install)
- [System Five Web API Service](https://wiki.windwardsoftware.com/doku.php?id=system_five_web_api_service)

## **Integrity**

- [Integrity Error Corrections](https://wiki.windwardsoftware.com/doku.php?id=integrity_-_error_corrections)
- [Integrity General Methods](https://wiki.windwardsoftware.com/doku.php?id=integrity_-_general_methods)
- [Integrity File Rebuilds](https://wiki.windwardsoftware.com/doku.php?id=integrity_-_file_rebuilds)

• [Integrity - Reporting Discrepancies](https://wiki.windwardsoftware.com/doku.php?id=integrity:report_discrepancies)

#### **Inventory**

- [Inventory General Methods](https://wiki.windwardsoftware.com/doku.php?id=inventory_-_general_methods)
- [Inventory Serialized Methods](https://wiki.windwardsoftware.com/doku.php?id=inventory_-_serialized_methods)
- [Inventory Transfer](https://wiki.windwardsoftware.com/doku.php?id=inventory_-_transfer)
- [Understanding & Changing Price Schedules](https://wiki.windwardsoftware.com/doku.php?id=understanding_changing_price_schedules)
- [Manually storing credit cards in System 5 in a non-integrated data set](https://wiki.windwardsoftware.com/doku.php?id=manually_storing_credit_cards_in_system_5_in_a_non-integrated_data_set)
- [Purge Inventory](https://wiki.windwardsoftware.com/doku.php?id=purge_inventory)

#### **Payment Processing (Credit / Debit Cards)**

- [Payment Processing Options](https://wiki.windwardsoftware.com/doku.php?id=payment_processing_application)
- [Credit Card Numbers Validating Credit Card Numbers](https://wiki.windwardsoftware.com/doku.php?id=credit_card_numbers_-_validating_credit_card_numbers)
- [NetEpay Setup Datacap Install](https://wiki.windwardsoftware.com/doku.php?id=netepay_setup_-_datacap_install)
- [Partial Approvals](https://wiki.windwardsoftware.com/doku.php?id=partial_approvals)
- [Payment Processing General Methods](https://wiki.windwardsoftware.com/doku.php?id=payment_processing_-_general_methods)
- [Payment Processing Mercury Payments](https://wiki.windwardsoftware.com/doku.php?id=payment_processing_-_mercury_payments)
- [Selecting or Changing Payment Processors](https://wiki.windwardsoftware.com/doku.php?id=select_payment_processor)

#### **Payroll**

- [Canada CPP/EI/PPIP Exempt Setup](https://wiki.windwardsoftware.com/doku.php?id=canada_-_cpp_ei_ppip_exempt_setup)
- [US Form 1095C](https://wiki.windwardsoftware.com/doku.php?id=us_-_form_1095c)
- [US Labor & Industries Tax Washington State](https://wiki.windwardsoftware.com/doku.php?id=us_-_labor_industries_tax_-_washington_state)
- [US NYS-45 New York State](https://wiki.windwardsoftware.com/doku.php?id=us_-_nys-45_-_new_york_state)
- [Employee Summary Detail Report](https://wiki.windwardsoftware.com/doku.php?id=employee_summary_detail_report)

### **Pervasive \ Actian Database**

- [Pervasive Installing](https://wiki.windwardsoftware.com/doku.php?id=pervasive_-_installing)
- [Pervasive Troubleshooting](https://wiki.windwardsoftware.com/doku.php?id=pervasive_-_troubleshooting)
- [Pervasive Crash Troubleshooting](https://wiki.windwardsoftware.com/doku.php?id=faq:pervasive_troubleshooting)
- [Pervasive DSN Slowness](https://wiki.windwardsoftware.com/doku.php?id=pervasive_-_dsn_slowness)

#### **POS Devices**

- [POS Devices General Setups](https://wiki.windwardsoftware.com/doku.php?id=pos_devices_-_general_setups)
- [When will Tap and Pay be available in Canada](https://wiki.windwardsoftware.com/doku.php?id=when_will_tap_and_pay_be_available_in_canada)

### **Printing**

- [Printing General Configuration](https://wiki.windwardsoftware.com/doku.php?id=printing_-_general_configuration)
- [Printing Label Printers](https://wiki.windwardsoftware.com/doku.php?id=printing_-_label_printers)
- [Printing Slip Printers](https://wiki.windwardsoftware.com/doku.php?id=printing_-_slip_printers)
- [Printing To Fax and PDF](https://wiki.windwardsoftware.com/doku.php?id=printing_-_to_fax_and_pdf)

#### **Purchases**

- [Purchases General Methods](https://wiki.windwardsoftware.com/doku.php?id=purchases_-_general_methods)
- [Purchases econnect](https://wiki.windwardsoftware.com/doku.php?id=purchases_-_econnect)

### **Reporting**

- [Reporting](https://wiki.windwardsoftware.com/doku.php?id=reporting)
- [Windward Intelligence in System Five on Cloud](https://wiki.windwardsoftware.com/doku.php?id=s5oc:windward_intelligence)

#### **Sales**

• [Sales - General Methods](https://wiki.windwardsoftware.com/doku.php?id=sales_-_general_methods)

### **Standalone (WAN, LAN), Polling, Windward Anywhere, Replication**

- [Standalone LAN](https://wiki.windwardsoftware.com/doku.php?id=standalone_lan)
- [Polling Check List](https://wiki.windwardsoftware.com/doku.php?id=polling_check_list)
- [FAQs and Troubleshooting](https://wiki.windwardsoftware.com/doku.php?id=faqs_and_troubleshooting)
- [Windward Anywhere\WE-mail](https://wiki.windwardsoftware.com/doku.php?id=windward_anywhere_we-mail)

### **Stock Adjustments**

[Stock Adjustments - General Methods](https://wiki.windwardsoftware.com/doku.php?id=stock_adjustments_-_general_methods)

#### **Taxes**

- [Taxes General Methods](https://wiki.windwardsoftware.com/doku.php?id=taxes_-_general_methods)
- [Tax Areas Required Setup](https://wiki.windwardsoftware.com/doku.php?id=tax_areas_-_required_setup)
- [Tax Areas BC TAX Rates for PST and GST](https://wiki.windwardsoftware.com/doku.php?id=tax_areas_-_bc_tax_rates_for_pst_and_gst)
- [Tax Reports Recommended Reports to run for Tax Reporting](https://wiki.windwardsoftware.com/doku.php?id=tax_reports_-_recommended_reports_to_run_for_tax_reporting)

#### **General**

- [Accounting Terms](https://wiki.windwardsoftware.com/doku.php?id=accounting_terms)
- [Acquire data for your IRS 1099 reporting](https://wiki.windwardsoftware.com/doku.php?id=faq:reports:irs1099)
- [Anti-Virus Software](https://wiki.windwardsoftware.com/doku.php?id=faq:anti-virus_software)
- [Bank Reconcilliation](https://wiki.windwardsoftware.com/doku.php?id=faq:bank_rec)
- [Capitalize internal labour to units](https://wiki.windwardsoftware.com/doku.php?id=capitalize_internal_labour)
- [Checking File Trust Issues](https://wiki.windwardsoftware.com/doku.php?id=checking_file_trust_issues)
- [Cores](https://wiki.windwardsoftware.com/doku.php?id=faq:cores)
- [Credit Card Last 4 Digits](https://wiki.windwardsoftware.com/doku.php?id=faq:credit_card_last_4_digits)
- [Currency List\[x\] out of range](https://wiki.windwardsoftware.com/doku.php?id=currency_list_x_out_of_range)
- [DEP, Data Execution Prevention, Disabling](https://wiki.windwardsoftware.com/doku.php?id=faq:dep_data_execution_prevention_disabling)
- [Displaying the Info Comment on the Find Invoice Screen](https://wiki.windwardsoftware.com/doku.php?id=displaying_the_info_comment_on_the_find_invoice_screen)
- [Entering multiple quantities in Quick Cash sale](https://wiki.windwardsoftware.com/doku.php?id=entering_multiple_quantities_in_quick_cash_sale)
- [Fix Stock Quantities](https://wiki.windwardsoftware.com/doku.php?id=faq:fix_stock_quantities)
- [Fixing XML 4.0 if it's not installed on your computer](https://wiki.windwardsoftware.com/doku.php?id=faq:xml_4.0_not_installed_error_message)
- [Granting Full access to Pervasive Utilities Interface via RDP](https://wiki.windwardsoftware.com/doku.php?id=faq:registry_setting_that_allows_full_access_to_pervasive_utilities_interface_via_rdp)
- [How To add Pervasive Licenses](https://wiki.windwardsoftware.com/doku.php?id=faq:how_to_add_pervasive_licenses)
- [How to configure a global date format](https://wiki.windwardsoftware.com/doku.php?id=faq:date_format)
- [How to find your Data Directory](https://wiki.windwardsoftware.com/doku.php?id=faq:how_to_find_your_data_directory)
- [How to Find your Serial Number](https://wiki.windwardsoftware.com/doku.php?id=faq:how_to_find_your_software_serial_number)
- [How To Perform an Update to System Five](https://wiki.windwardsoftware.com/doku.php?id=faq:how_to_perform_an_update_to_system_five)
- [Installations](https://wiki.windwardsoftware.com/doku.php?id=faq:installations)
- [Installing a Training Directory](https://wiki.windwardsoftware.com/doku.php?id=faq:installing_a_play_directory)
- [Installing your license](https://wiki.windwardsoftware.com/doku.php?id=faq:installing_your_license_file)
- [Update your license from file](https://wiki.windwardsoftware.com/doku.php?id=faq:update_license_for_system_five_or_speedypos_from_file)
- integrity checks
- inventory quantity check report
- link workstation to existing data set
- linking a new dataset
- [Live version of System five has demo popup](https://wiki.windwardsoftware.com/doku.php?id=faq:live_version_of_system_five_has_demo_popup)
- [Loading Data](https://wiki.windwardsoftware.com/doku.php?id=faq:data_loads)
- [Marking Parts for Deletion](https://wiki.windwardsoftware.com/doku.php?id=faq:deletedparts)
- new users of system five
- [No Terminals Available](https://wiki.windwardsoftware.com/doku.php?id=faq:bad_behaviour_no_terminals_available)
- [part\\_smart](https://wiki.windwardsoftware.com/doku.php?id=faq:part_smart)
- [Partsmart 8 compatibility](https://wiki.windwardsoftware.com/doku.php?id=partsmart_8_compatibility)
- [PC Charge Troubleshooting](https://wiki.windwardsoftware.com/doku.php?id=faq:pc_charge_troubleshooting)
- [Penny Rounding Instructions](https://wiki.windwardsoftware.com/doku.php?id=faq:pennyround)
- [Pervasive Error codes](https://wiki.windwardsoftware.com/doku.php?id=faq:pvsw-errors)
- [Pervasive Users in the Monitor Utility](https://wiki.windwardsoftware.com/doku.php?id=faq:pervasive_users_in_the_monitor_utility)
- [Potting Up procedure for Garden Centers](https://wiki.windwardsoftware.com/doku.php?id=training:garden_plants_growing_into_a_new_inventory_item)
- [Putting Items on sale](https://wiki.windwardsoftware.com/doku.php?id=faq:putting_items_on_sale)
- [registry\\_setting\\_that\\_allows\\_full\\_access\\_to\\_pervasive\\_utilities\\_interface\\_via\\_rdp](https://wiki.windwardsoftware.com/doku.php?id=faq:registry_setting_that_allows_full_access_to_pervasive_utilities_interface_via_rdp)
- remote access
- [reports](https://wiki.windwardsoftware.com/doku.php?id=faq:reports)
- [Searching inventory item that's marked deleted](https://wiki.windwardsoftware.com/doku.php?id=faq:searching_inventory_item_that_s_marked_deleted)
- [Setting Option to Calculate Suggested Orders by Sales over Date Range](https://wiki.windwardsoftware.com/doku.php?id=faq:setting_option_to_calculate_suggested_orders_by_sales_over_date_range)
- [Setting option to show toonie in Point of Sales Transaction Report for Canada](https://wiki.windwardsoftware.com/doku.php?id=faq:setting_option_to_show_toonie_in_point_of_sales_transaction_report_for_canada)
- [Setting Up Mercury Pinpad](https://wiki.windwardsoftware.com/doku.php?id=faq:setting_up_mercury_pinpad)
- [Setup Automotive Cores](https://wiki.windwardsoftware.com/doku.php?id=faq:setup_automotive_cores)
- [Setup Windward folder Security](https://wiki.windwardsoftware.com/doku.php?id=faq:setup_windward_folder_security)
- [Setup your slip printer in System Five](https://wiki.windwardsoftware.com/doku.php?id=faq:set_up_slip_printer_in_system_five)
- [Special invoicing for Digital Invoicing](https://wiki.windwardsoftware.com/doku.php?id=special_invoicing_for_digital_invoicing)
- [System5 Help File](https://wiki.windwardsoftware.com/doku.php?id=faq:system5_help_file)
- [Tax Changes | Tax Setup / Tax Changes](https://wiki.windwardsoftware.com/doku.php?id=faq:taxes)
- [Tire Tax Changes](https://wiki.windwardsoftware.com/doku.php?id=faq:taxes:tax-changes)
- [Troubleshooting Pervasive 3012 / 3014 errors using FSCAN](https://wiki.windwardsoftware.com/doku.php?id=faq:troubleshooting_pervasive_3012_3014_errors_using_fscan)
- [Turn Cash Drawer Sound Off](https://wiki.windwardsoftware.com/doku.php?id=faq:turn_cash_drawer_sound_off)
- [Unable to setup Multi-Currency, DEP interferes with certain System Five features](https://wiki.windwardsoftware.com/doku.php?id=faq:unable_to_setup_multi-currency_dep_interferes_with_certain_system_five_features)
- [Stihl Integration Video](https://wiki.windwardsoftware.com/doku.php?id=faq:stihl_integration_video)

#### **Server/Network configuration**

- [Networking Best Practices](https://wiki.windwardsoftware.com/doku.php?id=faq:windows_networking_best_practices)
- [TCP/IP Timeout Values Windows Server Family](https://wiki.windwardsoftware.com/doku.php?id=faq:tcp_ip_timeout_values_windows_server_family)
- [Wireless Networking](https://wiki.windwardsoftware.com/doku.php?id=faq:wireless_networks)
- [Macintosh Compatibility](https://wiki.windwardsoftware.com/doku.php?id=faq:macintosh)
- [Issues with using LIVE SEARCH over a WAN link](https://wiki.windwardsoftware.com/doku.php?id=faq:issues_with_using_live_search_over_a_wan_link)
- [How to remove the manufacturers splash screen from the RDP login](https://wiki.windwardsoftware.com/doku.php?id=faq:remove_wallpaper_from_rdp_login)
- [Network Troubleshooting](https://wiki.windwardsoftware.com/doku.php?id=faq:network_troubleshooting)

#### **Terminal Services**

- [Terminal Services Configuration](https://wiki.windwardsoftware.com/doku.php?id=terminal_services_configuration)
- [Terminal Services Considerations](https://wiki.windwardsoftware.com/doku.php?id=faq:terminal_services_considerations)
- [Terminal Services Practices](https://wiki.windwardsoftware.com/doku.php?id=terminal_services_practices)
- [How to Automatically Launch System Five in Windows Terminal Services](https://wiki.windwardsoftware.com/doku.php?id=faq:auto-launching_system_five_in_terminal_services)
- [How to redirect COM ports on Windows Terminal Server](https://wiki.windwardsoftware.com/doku.php?id=faq:redirecting_com_ports_on_windows_ts)
- [Printers not showing up in Windows Terminal Services](https://wiki.windwardsoftware.com/doku.php?id=faq:printers_not_showing_up_in_windows_terminal_services)
- [Using Barcode Scanners with Windows Terminal Services](https://wiki.windwardsoftware.com/doku.php?id=faq:using_barcode_scanners_with_windows_terminal_services)

#### **Hardware configuration**

- [Windward Supported Hardware List \(On Prem\)](https://wiki.windwardsoftware.com/doku.php?id=supported_peripheral_hardware_list)
- [Windward Supported Hardware List \(System Five On Cloud\)](https://wiki.windwardsoftware.com/doku.php?id=s5oc_supported_peripheral_hardware_list)
	- [Configuring your barcode scanner](https://wiki.windwardsoftware.com/doku.php?id=faq:scanners:home)
	- o [Setting Up a USB Cherry Card Swipe](https://wiki.windwardsoftware.com/doku.php?id=faq:card-swipe)
	- [How to setup the Trohestar Data Collector](https://wiki.windwardsoftware.com/doku.php?id=trohestar_data_collector)
	- [Transmitting the Barcode Scanner STX Prefix \(CTRL+B\) Character via Terminal Services](https://wiki.windwardsoftware.com/doku.php?id=faq:setup_of_keyboard_wedge_usb_scanners_via_rdp) [\(RDP\)](https://wiki.windwardsoftware.com/doku.php?id=faq:setup_of_keyboard_wedge_usb_scanners_via_rdp)
- [How to disable the Num Lock defaulting ON for laptops](https://wiki.windwardsoftware.com/doku.php?id=num_lock_defaults_on_during_boot)
- [Configuring a Dial Backup Bridge](https://wiki.windwardsoftware.com/doku.php?id=employee:dial_bridge)
- [Setup of POS Equipment from IBC](https://wiki.windwardsoftware.com/doku.php?id=faq:ibc_equipment_setup)
- [WebAPI Installation](https://wiki.windwardsoftware.com/doku.php?id=webapi_installation)
- [Updating WebAPI On-Prem IP address](https://wiki.windwardsoftware.com/doku.php?id=webapi_updating_ip)
- [WebAPI Developer Documentation](https://wiki.windwardsoftware.com/doku.php?id=webapi_swagger_documentation)

## **Windward Support Knowledgebase**

- [Windward Support Knowledgebase](https://wiki.windwardsoftware.com/doku.php?id=windward_support_knowledgebase)  public
- [Windward Support Knowledgebase](https://wiki.windwardsoftware.com/doku.php?id=employee:windward_support_knowledgebase)  for employees

### **Other Information**

- [Legacy Information](https://wiki.windwardsoftware.com/doku.php?id=faq:legacy_information)
- [Employee Log In](https://wiki.windwardsoftware.com/doku.php?id=employee:index)

From: <https://wiki.windwardsoftware.com/>- **Windward Software Wiki**

Permanent link: **<https://wiki.windwardsoftware.com/doku.php?id=home&rev=1594051888>**

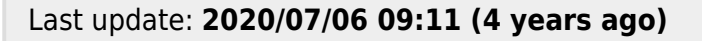

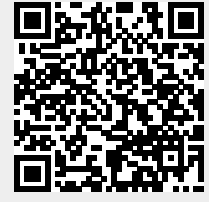